## **IR Codes, ReportMappingTable, and Input.inf**

## *Please note that the tables in this section may not translate well to the formatting of this page. The original tables are availble for download as a PDF here or at the bottom of this guide.*

 IR Codes for "ReportMappingTable" value. Not all Xbox 360 buttons listed, they are the same as the Media Center Remote.

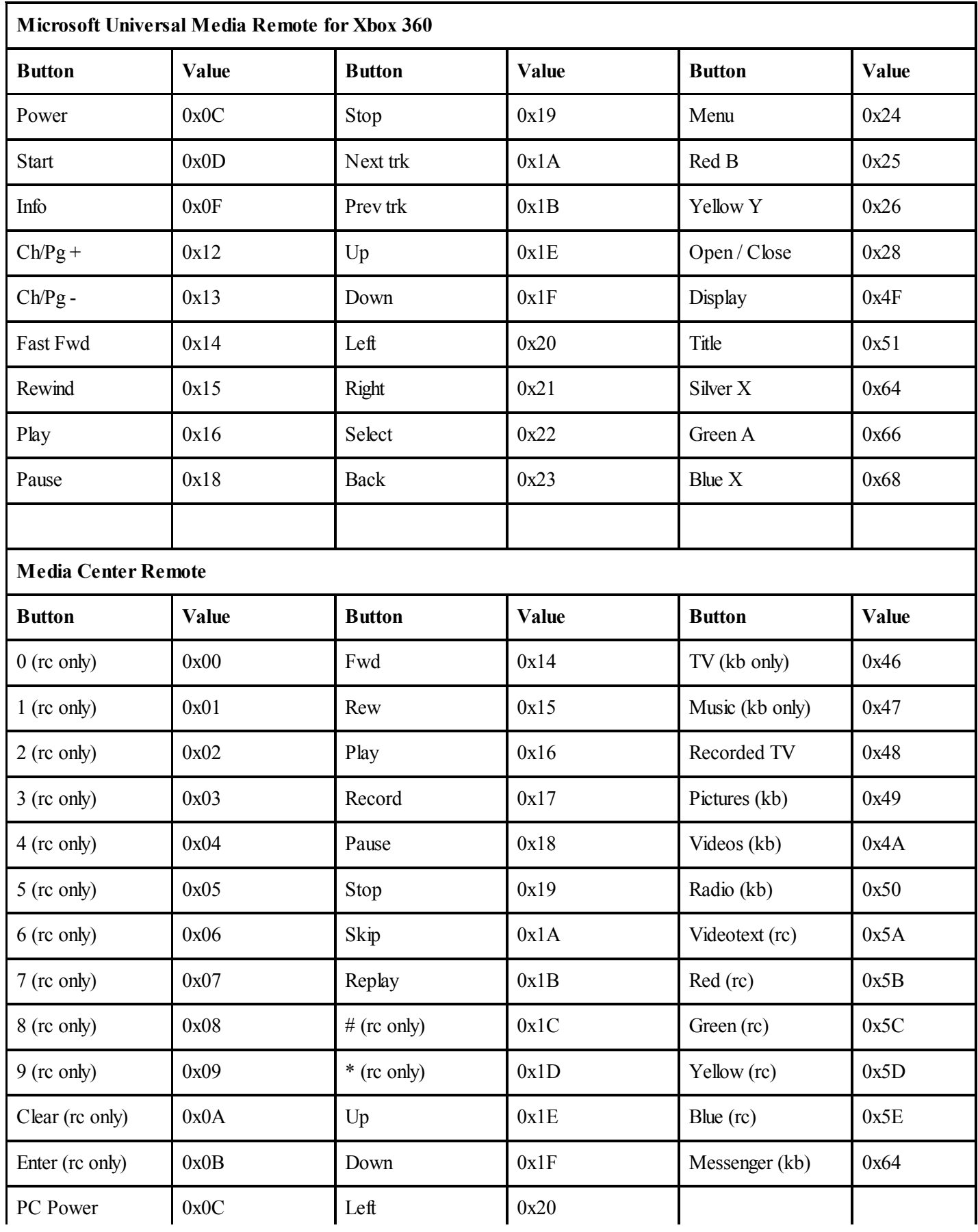

mediacenterguides.org/book/.../31 1/2

12.10.2010 All About Media Center Remotes (adva…

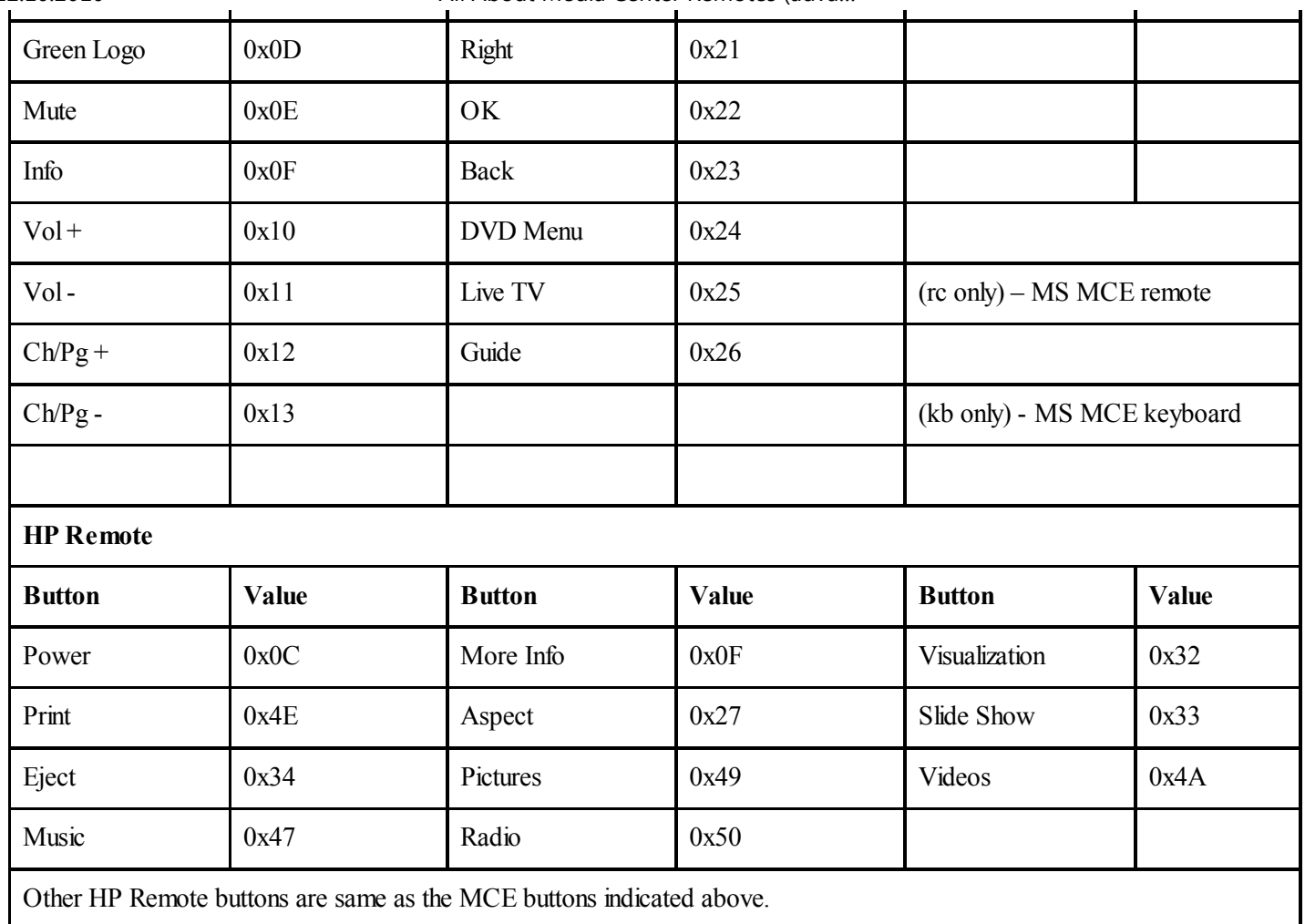

The Hexadecimal values above are used within the "ReportMappingTable" value noted on the following page. The "ReportMappingTable" value can be altered by creating a custom INF file or editing the Registry entry. After changing the value must restart Windows or the eHome under USB in Device Manager must be disabled and re-enabled for changes to take affect.

Windows MC Remote settings are installed using the INPUT.INF file.